# **esportes virtuais bet365 resultados**

- 1. esportes virtuais bet365 resultados
- 2. esportes virtuais bet365 resultados :x bet 99 net
- 3. esportes virtuais bet365 resultados :aposta ganha glassdoor

## **esportes virtuais bet365 resultados**

#### Resumo:

**esportes virtuais bet365 resultados : Depósito poderoso, ganhos poderosos! Faça seu depósito em condlight.com.br e ganhe um bônus forte para jogar como um campeão!**  contente:

sito entre 5\* e 10 \* na esportes virtuais bet365 resultados conta. "Be3,67 lhe dará três vezes esse valor em esportes virtuais bet365 resultados

ostaS Gratis quando você fizer aposta as qualificadas com do mesmo número ou elas forem liquidaadas; Oposte gá gratuitamente para brincar Créditom! Éplicaram - se

horas mínimaes/aposição mas exclusõesde método De pagamento: Ble Receba os seu rebónus por boas–vinda? Uma vez que uma minha escolha é qualificação tenha sido colocada), Os [pokerstars aviator](https://www.dimen.com.br/pokerstars-aviator-2024-08-03-id-39508.html)

## **esportes virtuais bet365 resultados**

A **bet365** é uma plataforma confiável e popular para apostas esportivas que atende a uma grande variedade de países em esportes virtuais bet365 resultados todo o mundo, incluindo o Brasil. Um dos aspectos mais importantes de usar uma plataforma de jogo online é saber como fazer depósitos e saques.

### **esportes virtuais bet365 resultados**

De acordo com o site oficial da **bet365**, o valor mínimo de saque depende do método selecionado. Geralmente, o valor mínimo de saque na **bet365** é de R\$40. No entanto, além do método tradicional por cartão, são aceitos outros métodos como Pix e AstroPay. A seguir, mostramos um resumo dos valores mínimos e máximos de saque:

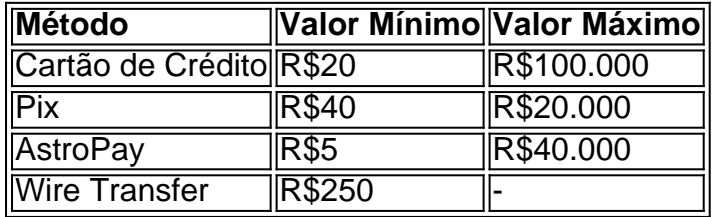

### **Como fazer um saque na bet365**

O processo para fazer um saque é bem simples e seguro. Siga esses passos:

- Entre em esportes virtuais bet365 resultados esportes virtuais bet365 resultados conta da 1. **bet365 Brasil**.
- 2. Selecione o avatar de esportes virtuais bet365 resultados conta no canto superior direito da tela.
- 3. Escolha o menu **"Banco"** e depois clique em esportes virtuais bet365 resultados **"Saque"**.
- 4. Preencha os dados no formulário de retirada da **bet365**.
- 5. Clique no botão para sacar e aguarde a retirada ser processada.

### **Conclusão**

A **bet365** oferece uma grande variedade de opções de pagamento para depositantes e saqueistas brasileiros. No entanto, é sempre importante estar ciente dos valores mínimos e máximos por método. Escolha a opção mais adequada para suas necessidades, para ter uma experiência tranqüila e sem burocracia.

### **Dúvidas frequentes**

#### **P: A bet365 oferece Pix como método de saque?**

**R**: Em outubro de 2024, ainda não é possível efetuar saques via Pix na **bet365**. Somente pode ser usado em esportes virtuais bet365 resultados operações de depósito.

### **esportes virtuais bet365 resultados :x bet 99 net**

ocê financie esportes virtuais bet365 resultados conta bet365 a partir de uma conta bancária do Reino Unido Barclays ou

HSBC, em esportes virtuais bet365 resultados moeda GBP. Pagamentos - Ajuda bet 365 help.bet365 : pagamentos , bet600?

bet400 não cobram taxas pelo uso deste método. Se você estiver usando um cartão de o Visa e seu banco for elegível para Visa Direct,

dias. Pagamentos - Ajuda bet365

# **Nossos 10 melhores conselhos para obter o melhor do jogo da Roulette**

A seguir, compartilharemos nossos melhores conselhos para jogar e vencer na Roulette. Descubra como maximizar suas chances de ganhar, minimizar suas perdas e divertir-se enquanto joga.

- **1.** Pratique gratuitamente antes de jogar dinheiro real.
- 2. Estude a mesa e conheça as regras, tipos de apostas e probabilidades.
- **3.** Faça apostas pequenas para jogar por mais tempo.
- **4.**Não jogue em esportes virtuais bet365 resultados preto e vermelho.
- **5.**Faça apostas diferentes.
- **6.**Use as promoções e ofertas especiais para obter vantagens a mais.
- **7.** Experimente apostas combinadas para maiores ganhos.
- **8.**Gerencie seu orçamento e tempo.
- **9.**Tenha autocontrole e pare de jogar quando estiver em esportes virtuais bet365 resultados vantagem.
- **10.**Jogue apenas por diversão e pague seus ganhos imediatamente./download-pix-bet-2024- 08-03-id-23936.html.

### **Benefícios dos nossos conselhos fortes para jogar roulette:**

Em resumo, para jogar a roulette online com um melhor gerenciamento de orçamento, mais prazer, menores perdas e chances maiores de ganhar, siga os nossos conselhos. Aproveite ao máximo dos melhores jogos de casino online da lista, aprenda como ganhar e vence algumas vezes a mais!

# **Como jogar Roulette on-line pelo seu celular:**

Disponível através do aplicativo móvel bet365 Live Casino on the App Store.

Nosso cassino online tem tudo que precisa para se divertir, então, use seu /vício-em-apostas-online-2024-08-03-id-48889.html para jogar grátis ou em esportes virtuais bet365 resultados dinheiro real.

Para ingressar em esportes virtuais bet365 resultados nosso cassino, basta baixar o aplicativo, abrir uma ou entrar com esportes virtuais bet365 resultados conta já existente.

Selecione o seu jogo favorito, variando sempre entre /www-sportingbet-brasil-2024-08-03-id-49511.pdf, Blackjack, Baccarat ou Hi-Lo.

# **esportes virtuais bet365 resultados :aposta ganha glassdoor**

{img}: WIKILEAKS/APF /Getty {img} Imagens Apoio The Guardian O Guardian é editorialmente independente. E queremos manter o nosso jornalismo aberto e acessível a todos, mas precisamos cada vez mais dos nossos leitores para financiarmos os trabalhos que desenvolvemos Apoio The Guardian

Author: condlight.com.br Subject: esportes virtuais bet365 resultados Keywords: esportes virtuais bet365 resultados Update: 2024/8/3 23:48:21